Nombre:\_\_\_\_\_\_\_\_\_\_\_\_\_\_\_\_\_\_\_\_\_\_\_\_\_\_\_\_\_\_\_\_ Fecha: \_\_\_\_\_\_\_\_\_\_\_\_\_\_\_

# **Actividad** *NUMB3RS***: Perdida y encontrada**

Una mañana, una joven mujer llamada Josephine fue encontrada golpeada e inconsciente en un camino del desierto. Se había escapado de su "marido" la noche anterior y caminó descalza por el desierto casi toda la noche hasta derrumbarse. El FBI desea reconstruir la trayectoria de Josephine para determinar dónde la habían retenido. Lamentablemente, ella no sabe en qué dirección anduvo. Don tiene algunas coordenadas iniciales y le pide a Charlie que reduzca el área de búsqueda posible de 2200 millas cuadradas. Charlie intenta calcular la distancia máxima posible que ella pudo caminar en la noche. También es posible (para fines de esta actividad) que él haya empleado esta información para estimar su punto de partida. Él sí sabe que la llevaron en coche hacia el Este una hora, entrando en el desierto, antes de que lograra escaparse.

En esta actividad usarás una simulación para reproducir los caminos posibles que Josephine pudo haber tomado hasta llegar al lugar donde la encontraron. Al generar un conjunto de tres puntos de partida posibles, puedes estimar el centro y el radio de un círculo que los contenga. El FBI podría trasladar ese círculo a la posición apropiada, lo que resulta en un área de búsqueda mucho más reducida.

La simulación comienza en el punto donde hallaron a Josephine. Trazando la trayectoria posible en dirección contraria y en el orden inverso en que ella habría escogido las direcciones, puedes determinar sus posibles puntos de partida. Esta actividad presupone que ella en general trataba de caminar hacia el Oeste.

Las matemáticas que usa Charlie son una adaptación de lo que se llama *Plan de vuelo de Lévy*, que opera con el siguiente algoritmo:

- 1. Josephine viajó hacia el Oeste un rato, antes de perder la confianza de que se aproximaba a un destino deseado.
- 2. Entonces ella escogió una dirección al azar y caminó una distancia corta hasta que se volvió a orientar.
- 3. Luego, caminó de nuevo hacia el Oeste, antes de repetir el proceso. Esta actividad representa su trayectoria por un total de seis horas.

Los datos empleados para crear un camino son una lista de 12 juegos de 3 números aleatorios que representan 30 minutos de camino por cada juego. *Recuerda que aquí el orden está en sentido inverso a lo que ella hizo en realidad*, *con las direcciones invertidas también*. Los tres números en cada uno de los juegos indican:

- a. La opción aleatoria de una dirección incorrecta (1 = del Sur, 2 = retroceder del  $Oeste, 3 = del Norte$ .
- b. Distancia caminada en esa dirección aleatoria (0.25 0.5 millas).
- c. Distancia caminada desde el Este (0.25 1.5 millas).

Ingresa este programa en la calculadora (no escribas "End"):

**PROGRAM: LEVY**  $\frac{1}{2}$ PandInt $\overline{\langle 1,3,12\rangle}$  $|\text{:randInt}(1,2,12)|$ →L2  $\left| \frac{1}{2} \right|$  rand Int (1,6,12) ЕĪ

Ejecuta el programa, presiona  $STAT$   $y$ escoge **1:Editar**. Este es un ejemplo de cómo se verían los datos (tu lista tendrá otras cifras):

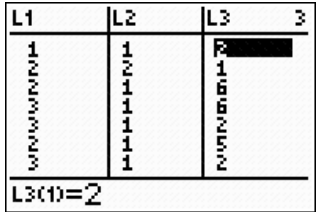

Usa la cuadrícula de abajo, comenzando en "Fin". Use tus datos para trazar el camino de Josephine. Cada lado de un cuadro representa 0.25 millas.

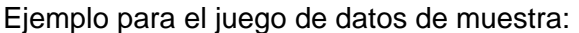

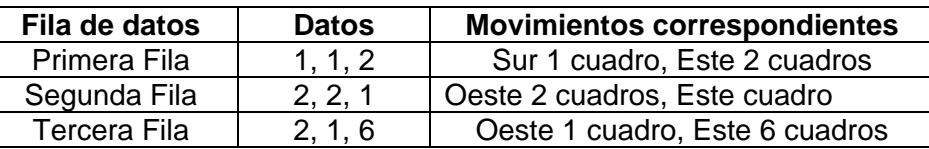

Después de completar un camino y de marcar el punto de partida, presiona  $\boxed{2nq}$   $\boxed{QU[T]}$  y luego ENTER) para ejecutar el programa otra vez. Haz un segundo camino y luego un tercero.

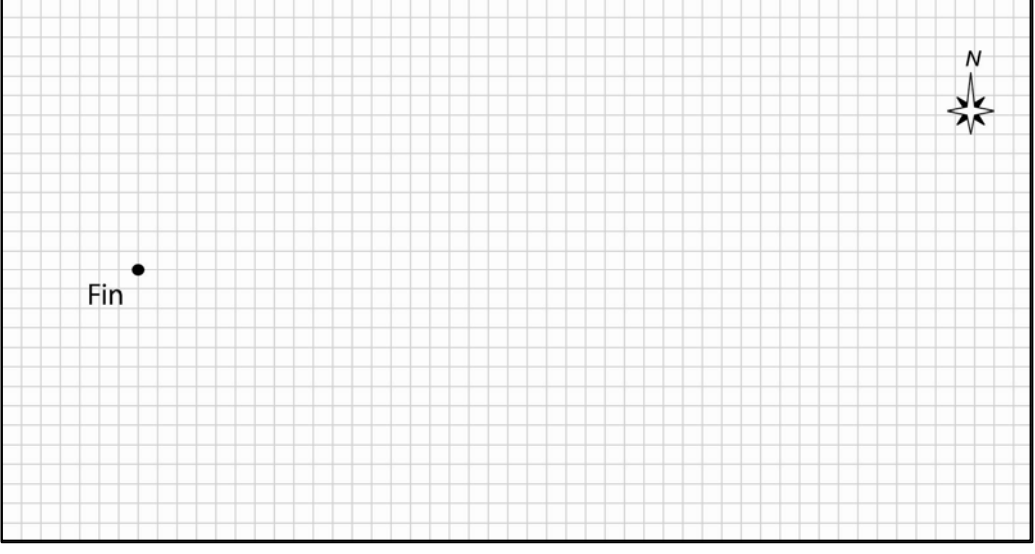

**1.** Inicialmente, Don le dice a Charlie que el área de búsqueda cubre 2200 millas cuadradas. Suponiendo que esa área es un círculo, ¿cuál es su radio?

Sitúa el origen de un plano de coordenadas cerca de tus tres puntos de partida de tal manera que todos estén en el primer cuadrante. (Quizás uno de los puntos hasta podría *ser* el origen). Saca la media de las coordenadas de los tres puntos y traza ese punto "centro". Usa el Teorema de Pitágoras (fórmula de las distancias) para hallar la distancia desde el centro hasta cada punto de partida.

**2.** La distancia más larga entre el punto central y uno de los tres puntos de partida será el radio del área de búsqueda. ¿Qué distancia es esa (en millas)?

Con o sin compás, y usando el punto centro, traza el círculo, el cual contendrá los tres puntos de partida. Ésta es el área de búsqueda calculada.

- **3.** ¿Cuál es el área del círculo de búsqueda?
- **4.** Compara tu área de búsqueda calculada con la original, propuesta en la pregunta 1. ¿Qué porcentaje del área de búsqueda original coincide con la tuya?

¡Felicitaciones! Si el FBI logra encontrar el camino correcto en tu círculo, podrá cambiar su ubicación para tener en cuenta el viaje de Josephine hacia el Este antes de escaparse. Esto les dará una probabilidad mucho mayor de encontrar el escondite de la casa rodante del profeta.

*El objeto de esta actividad es dar a los estudiantes un vistazo breve y sencillo de un tema matemático muy extenso. TI y NCTM lo invitan a usted y a sus estudiantes a aprender más sobre este tema con las extensiones que se ofrecen abajo y con su propia investigación independiente.* 

## **Extensiones**

### **Introducción**

El objeto de esta actividad es captar el modo de usar los modelos matemáticos en una situación única. Obviamente, un juego de sólo tres puntos de partida posibles no dará un resultado muy preciso del área de búsqueda. Una computadora permitiría determinar un gran número de conjuntos de caminos. Aunque el área probablemente sería más grande que la producida por un conjunto menor de caminos, el modelo matemático produciría resultados muy útiles para el FBI.

#### **Para el estudiante**

(Dirigido por el profesor) Use el punto "Fin" original de esta actividad como el origen de un plano cartesiano. Determine las coordenadas y trace todos los conjuntos de puntos de partida de todos los estudiantes en una misma gráfica (en una transparencia, en el pizarrón, etc.). Repita las preguntas 2 a 4 de la actividad para calcular un área de búsqueda más factible, basada en una muestra grande de modelos matemáticos. O bien, haga una transparencia de la cuadrícula en la página del estudiante y pida que todos los estudiantes tracen sus puntos de partida en ella.

#### **Temas relacionados**

Los vuelos de Lévy se han usado para describir características de objetos generados usando una rama de las matemáticas llamada teoría del caos. Estas matemáticas están relacionadas a su vez con la geometría de los fractales. En 2000, *Plus*, una revista inglesa dedicada a las matemáticas en Internet, publicó un artículo sobre el arte abstracto de Jackson Pollock, con algunas propiedades matemáticas. Para información sobre caos y fractales y una referencia a los vuelos de Lévy visita: **http://plus.maths.org/issue11/features/physics\_world** 

#### **Recursos adicionales**

Para ver una lección sobre cómo generar un verdadero vuelo de Lévy, busca en: **http://classes.yale.edu/fractals/RandFrac/Levy/Levy4.html** 

Un camino de vuelo de Lévy es una variación de una caminata al azar. Para una actividad *NUMB3RS* sobre trayectorias al azar, consulta "Walkabout" del Episodio "Mind Games" de la Sesión 2. Para bajar y guardar esta actividad de Internet, visita: **http://education.ti.com/exchange** y busca "6641."